**[祝江华](https://zhiliao.h3c.com/User/other/0)** 2007-08-08 发表

S7500交换机vlan基本功能典型组网配置

组网需求:

S7500交换机上划分两个vlan: vlan1、vlan2。Vlan1、vlan2中的PC机能够通过交换机访问Internet。 并且vlan1、vlan2中的PC机能否互访。

二 组网图:

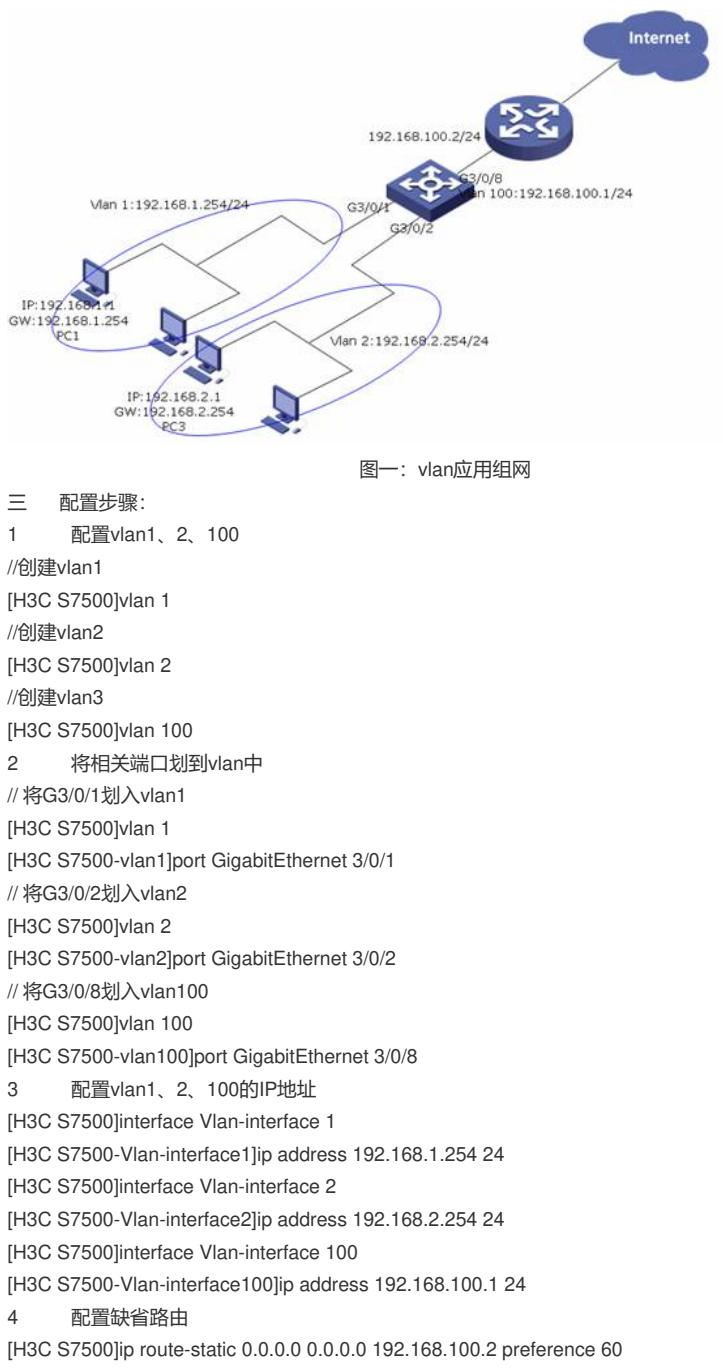

四 配置关键点:

Vlan1、vlan2下的PC网关应该设置为交换机的vlan-interface地址。

路由器上需要配置到192.168.1.0/24、192.168.2.0/24的路由。